# **总述:**

**线上办理**

**除盖章、纸质材料归档外,其余事项全部网上流转,如何办理请查看下页问答 线下办理**

**科技转化中心盖科技合同专用章 马区:思源楼201室;余区:余区行政楼409 盖章时,合同上应按学校授权权限已签字;党政办盖学校公章、法人章 腾飞楼125 提示:50万元及以下合同由学院科研院长或院长签,50万元以上合同由学校签字) 科技转化中心立项审批通过后,将纸质合同交所在单位科研办归档 温馨提示:请记得先进行合同登记,审批完成提示"转化中心盖章"后再找相应人员签字,然 后盖章,让合同来回修改的"路"在线上跑。**

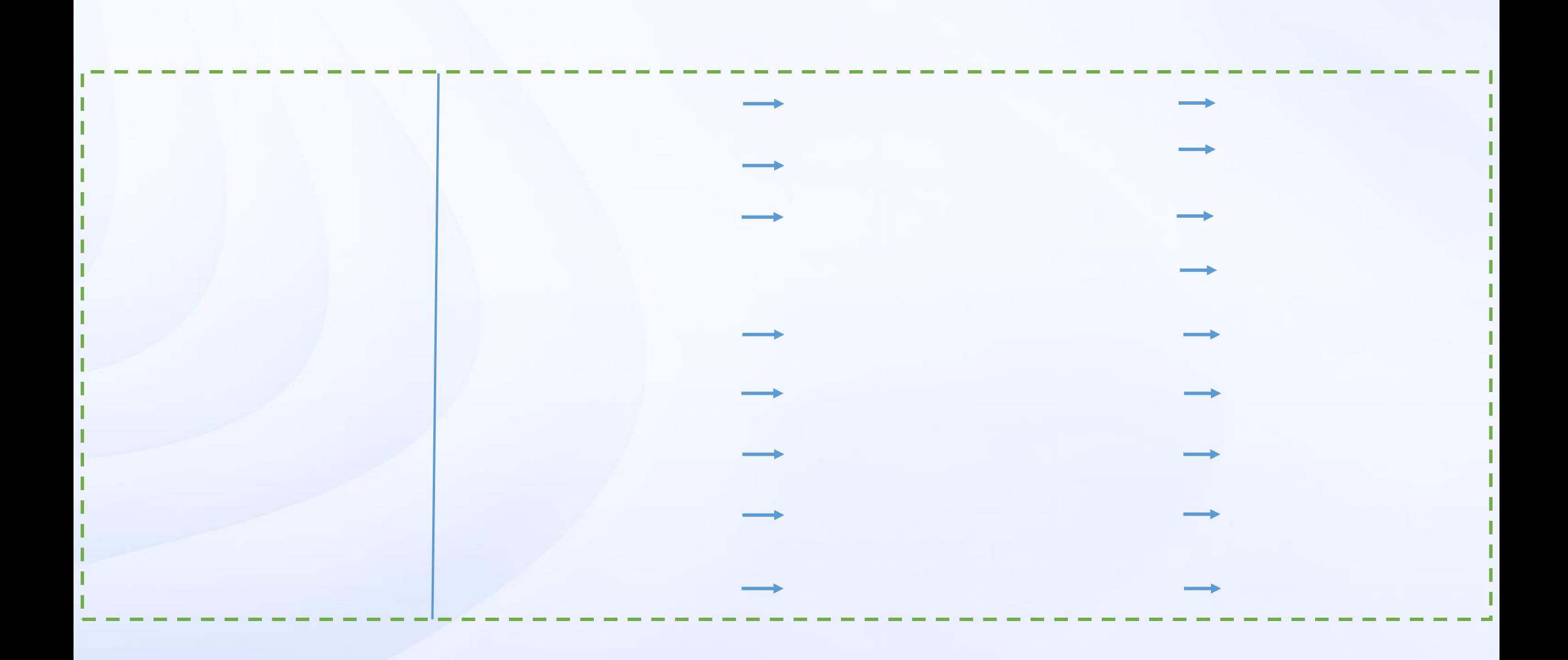

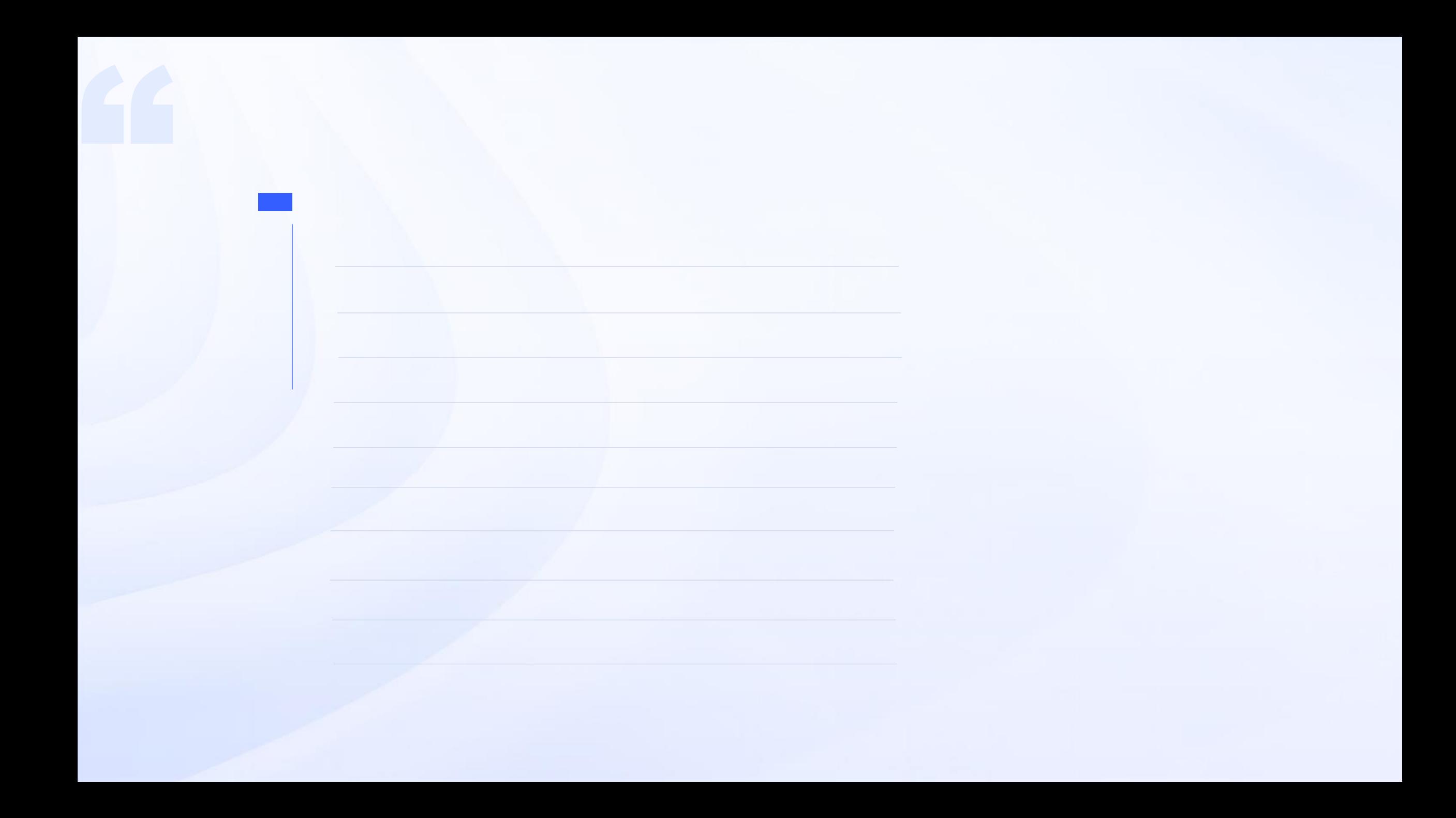

#### **问题 :如何登录系统?**

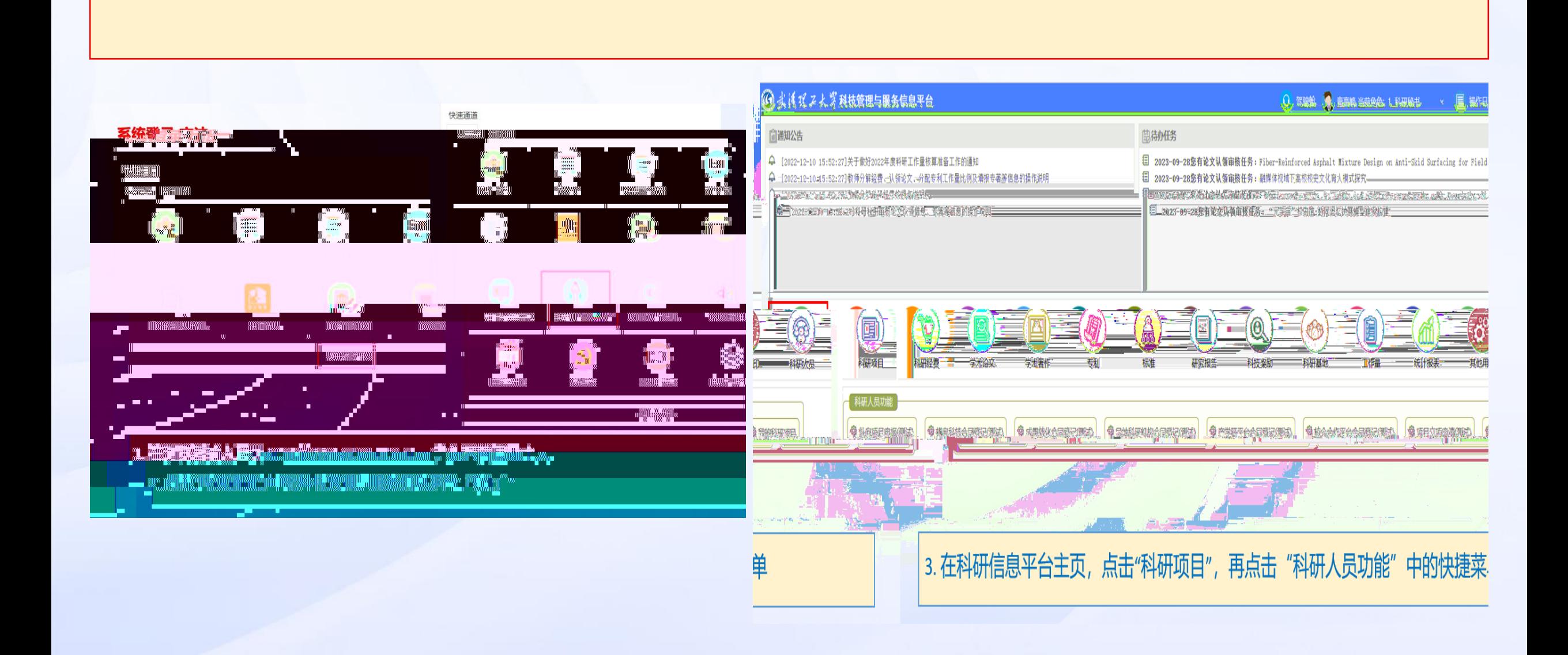

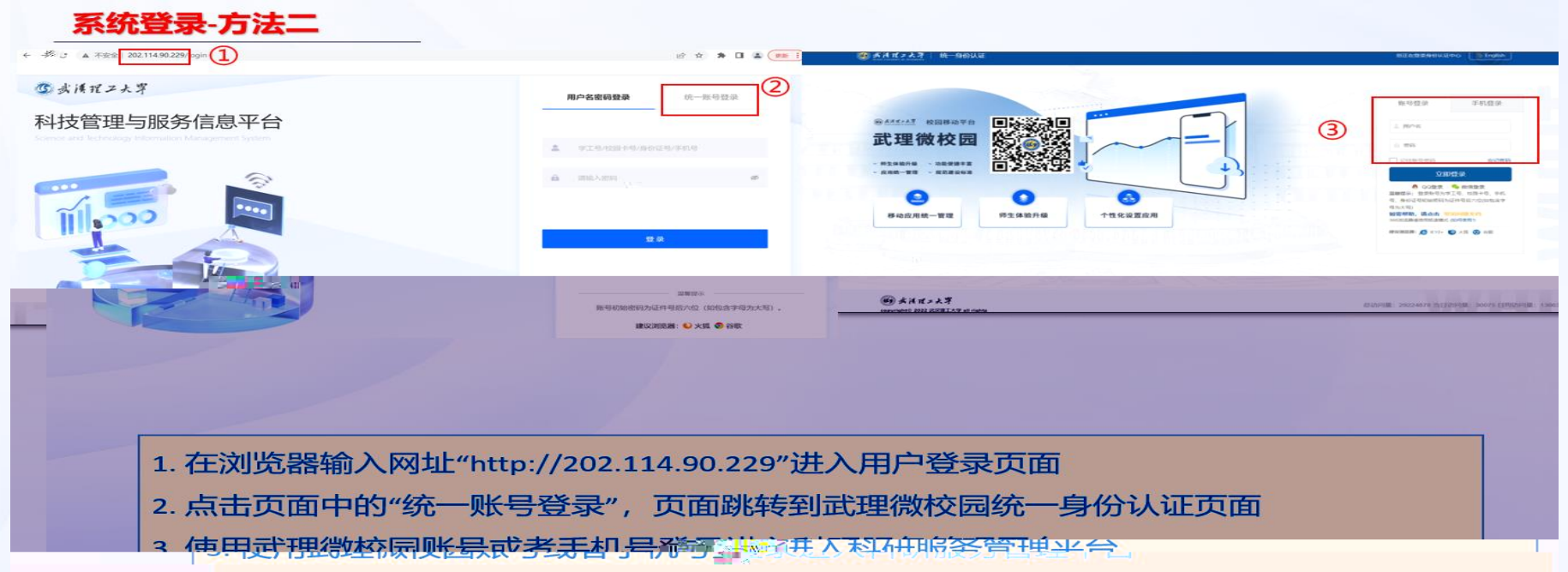

#### 系统首页 (1) 当前角色: 科研人员 ▽ 退出 图 科技信息平台 << 49282 命首页 项目申报通知 ●  $\text{H}\text{D}$ 待审批(0) ◎ 項目管理  $25\%$  . 类型 認支人 12328163 图 经费管理 已由报 申报计划1 2023-09-23 10:22 101% 2 其他用印审批  $\lesssim$ **田 科技奖励管理** (5 统计报表 暂无数据 **图 论文管理 000 著作管理** (1) 标准管理 系统通知 项目公示(19)  $\text{Hilb}$  > 更多> **图 研究服告管理**  $amX$   $\rightarrow$   $\frac{1}{2}$  $Q\!\sim\!\!f_0\!\!f_0\!\!g_1\!\!g_2\!\!m$ **Cuty** 发布时间 men 中报计划1 2023-09-23 10:22 命 科研工作量 洋情<br>洋情<br>洋情 229环境公示发布4 面忠亮 2023-09-23 中报计划1 2023-09-23 10:22 8 科技学术活动管理 229公示病植测试2 黄忠英  $2023 - 09 - 23$ **② 系统管理** 需要公示测试111 黄忠英 2023-09-13 1 王云华:您有新的审批,请去审批列表查看 2023-09-26 19:39 詳情 3333 黄忠亮 2023-09-04 2 王云华:您的审批已被驳回 2023-09-26 19:34 2023-07-26 剥试公示洋情页面,项目列表 置忠亮 3 王云华:您有新的 。 · · · · 南去审批列表查看 2023-09-25 16:50 4 王云华:您的审批已被驳回 2023-09-25 16:46 **国 申报计划1** 2023-09-23 10:22 □ 系統操作手册

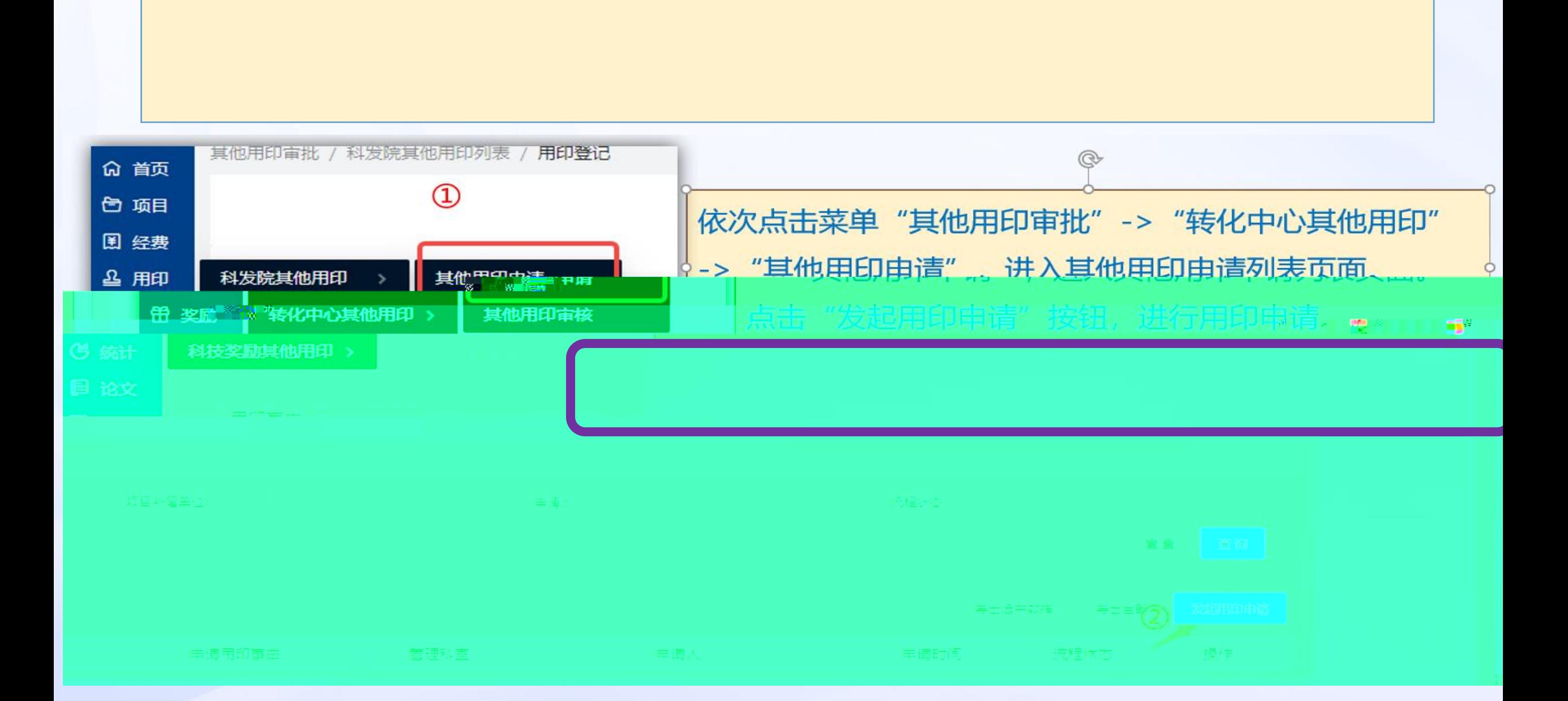

**问题 :我要投标、项目实施过程中有材料要领取和盖章怎么办?**

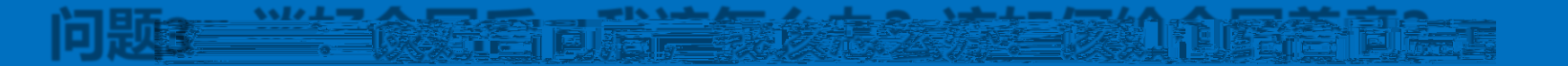

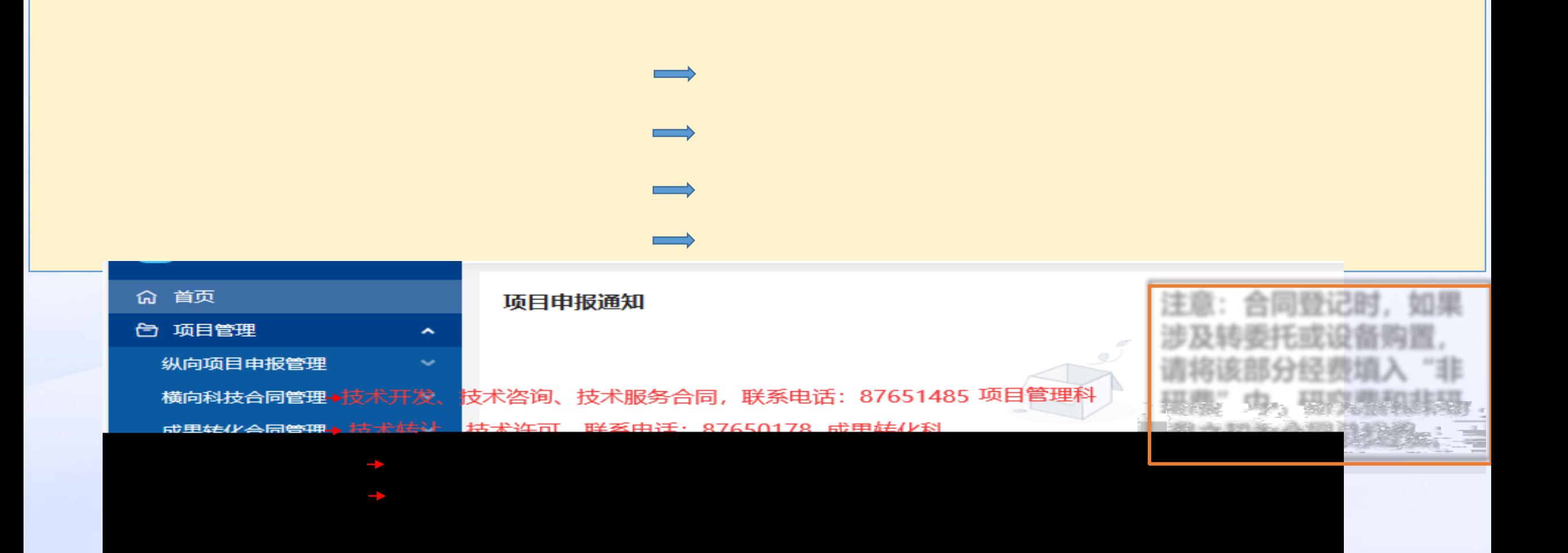

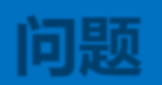

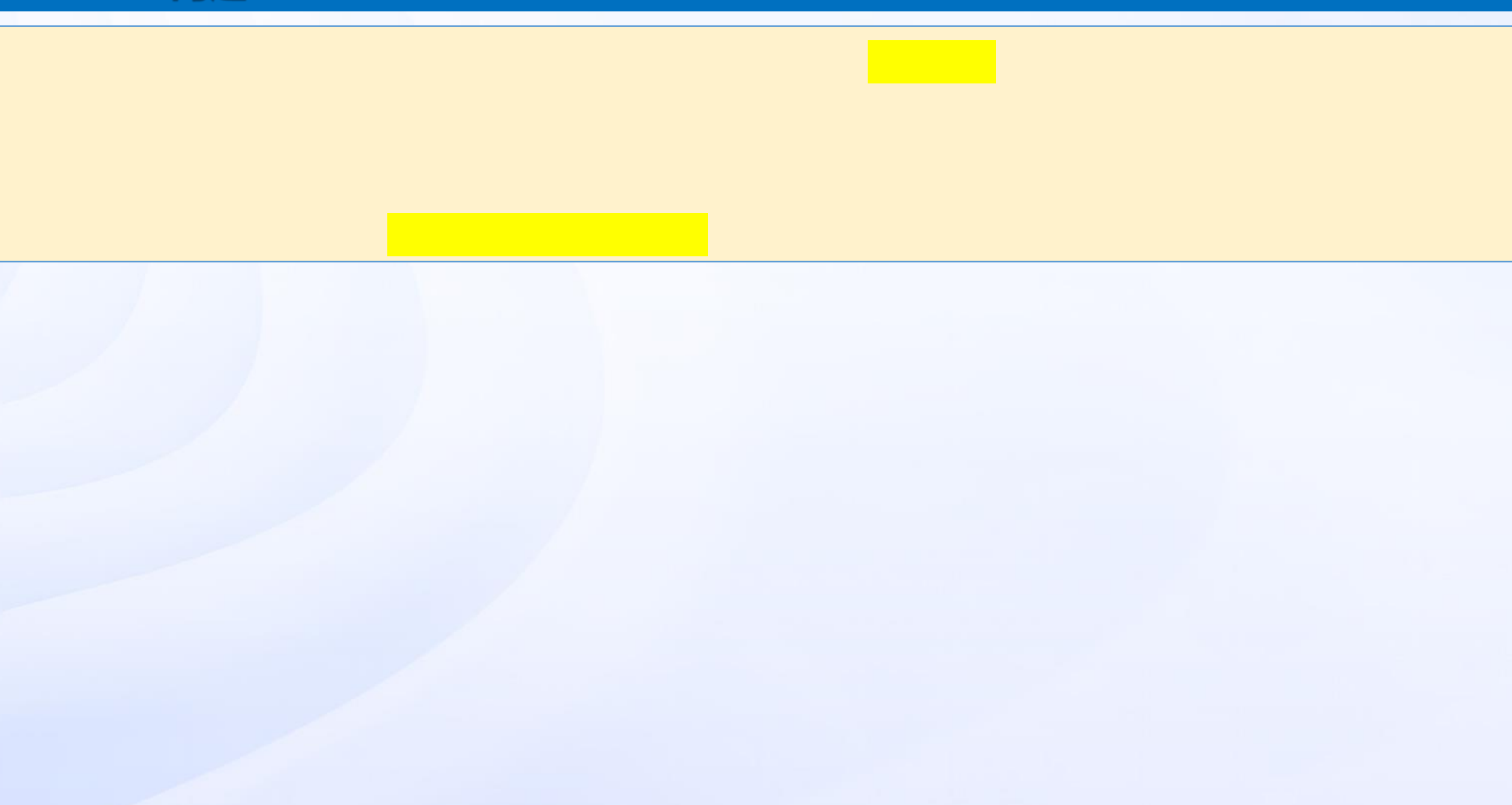

**问题5:我有项目要签补充协议, 怎么走流** 

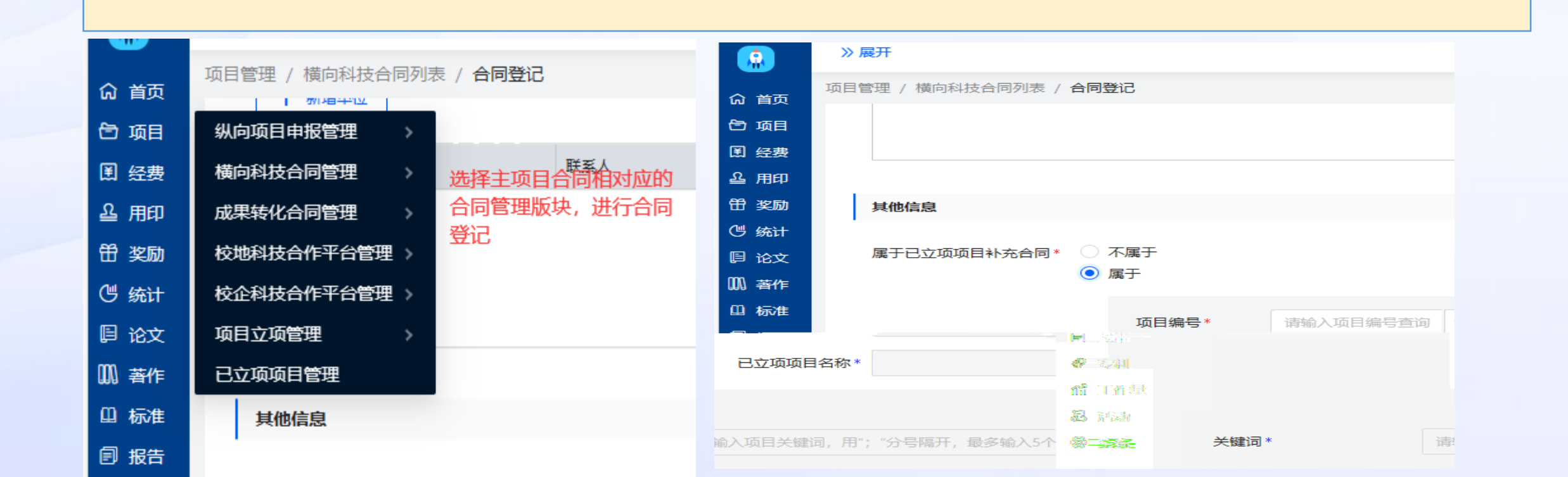

## **问题 :我项目来款了,怎么上账?**

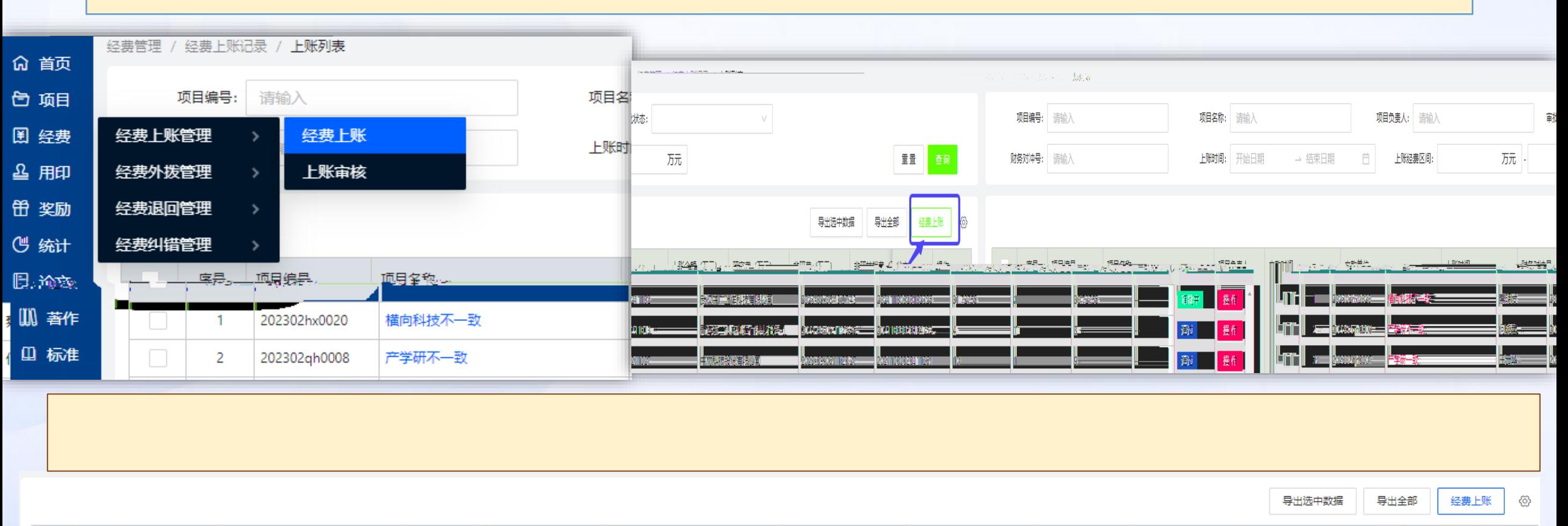

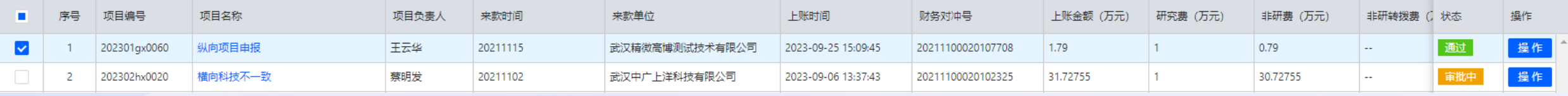

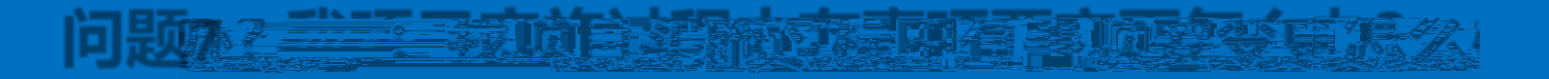

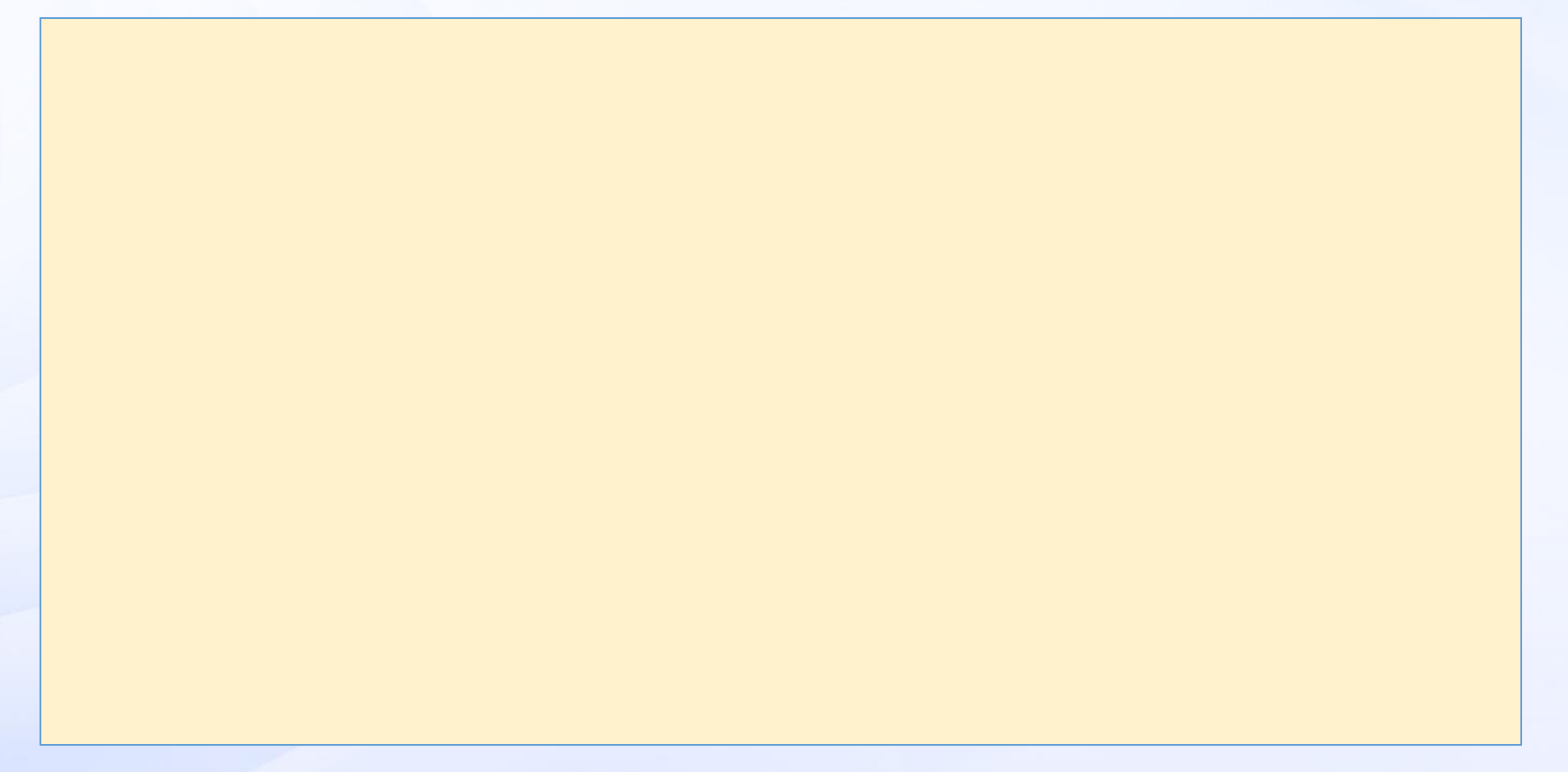

#### **项目事项变更申请**

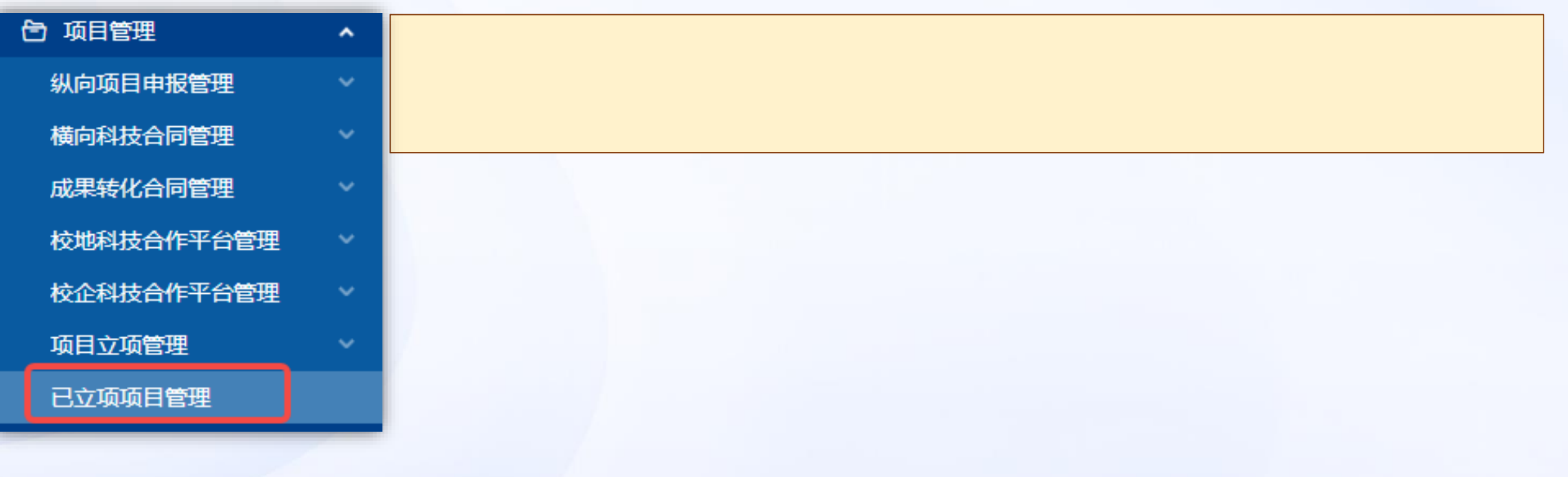

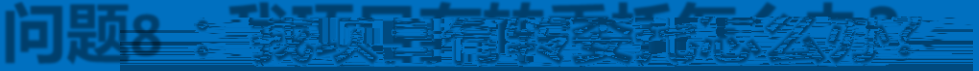

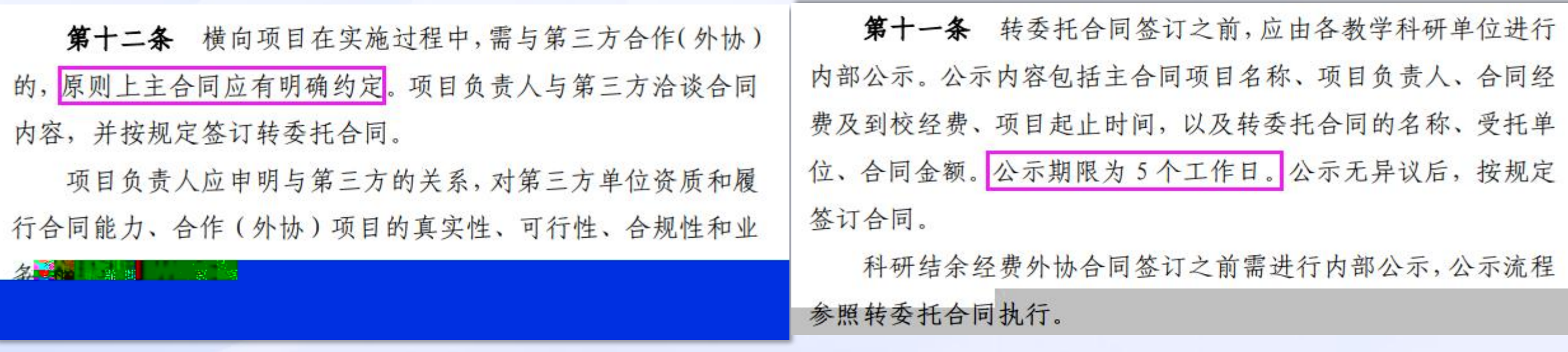

### 转委托合同签订

im #≣x#e

 $\overline{\phantom{a}}$ 

**Contract Contract Contract** 

#### 1.不受理无公示材料的转委托合同签署及用印申请;

2.转委托原则上需主合同文本中约定部分事项同意转委托给第三方实施,尤其对于合

项目状态

 $\omega$ 

Ø

 $\bullet$ 

在研

操作

音看

事项变更

转委托

项目延期

项目结束

横向项目结题

操作

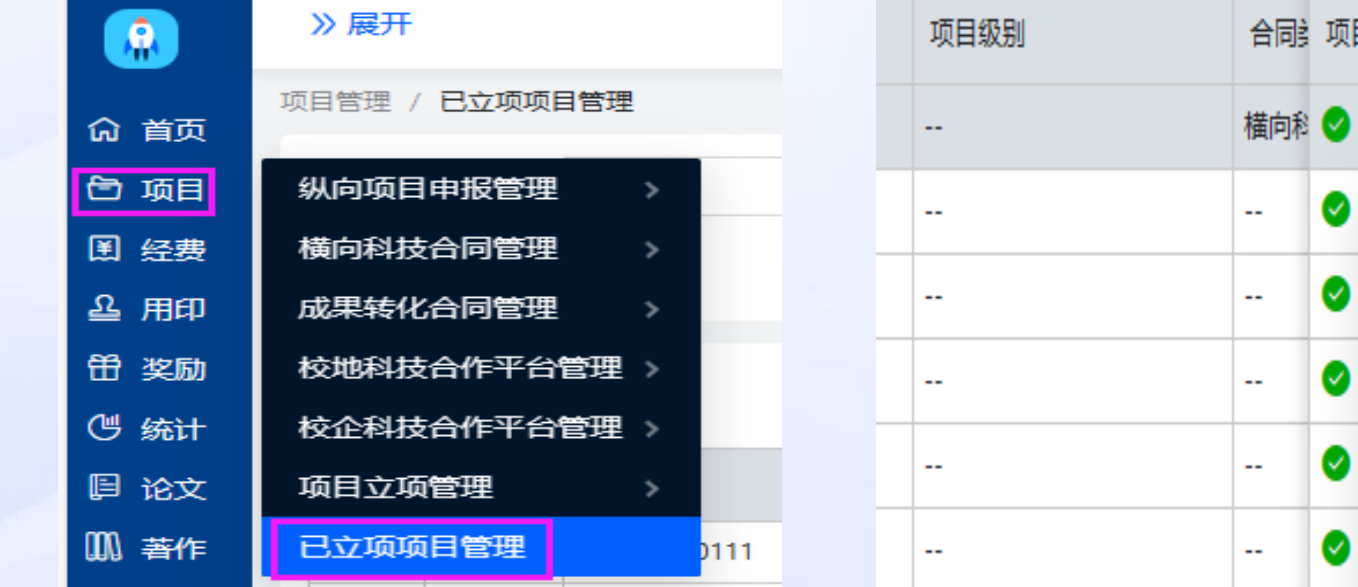

202211-0507

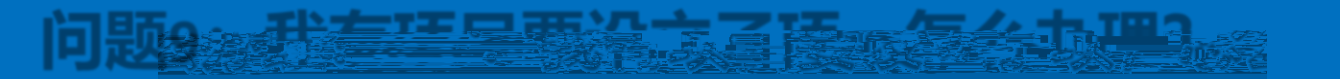

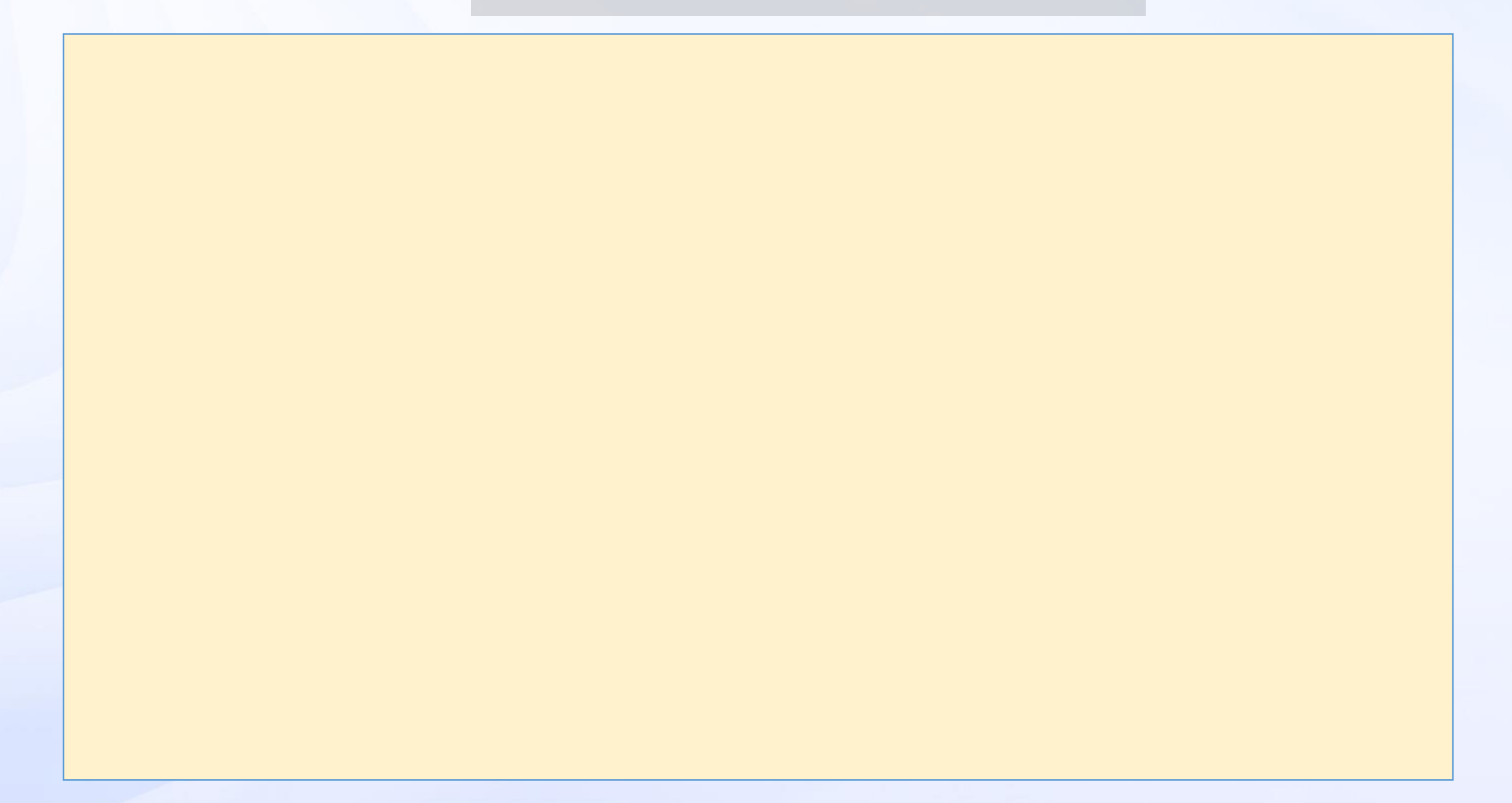

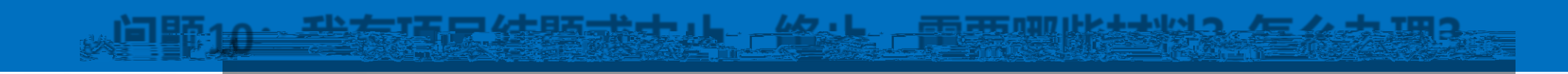

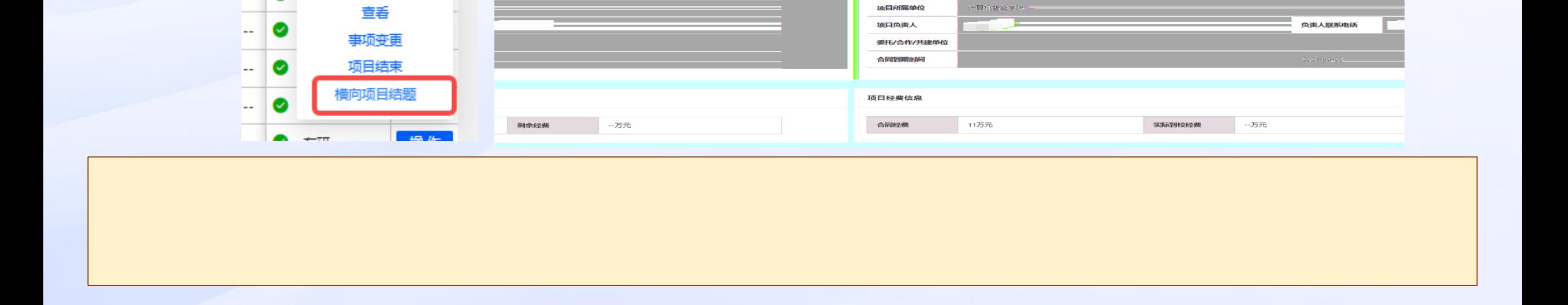

合同编号

技术咨询合同

合同类型

项目管理 / 已立项项目管理 / 项目列表 / <mark>横向项目结题</mark>

横向科技不一致

横向项目管理科

项目基本信息

项目名称

管理科室

操作

202 ● 在研

◉ ..

**问题10:我有项目结题或中止、终止,需要哪些材料?怎么办理?**